# **WCKER wizard guide**

David Balch david.balch@conted.ox.ac.uk http://wcker.conted.ox.ac.uk

Technology-Assisted Lifelong Learning University of Oxford Department for Continuing Education Ewert House Summertown Oxford OX2 7DD United Kingdom

## **Contents**

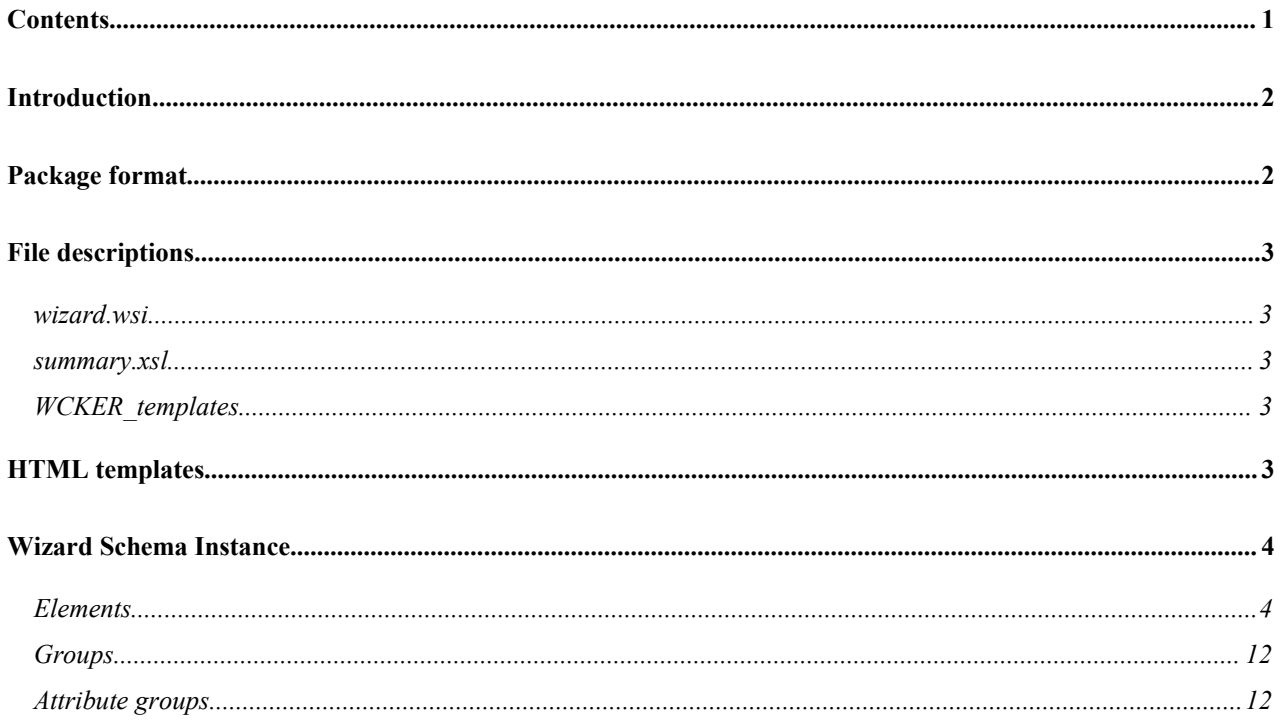

### **Introduction**

This document is a guide to the construction of wicker wizard zip packages for the Wizard Construction Kit Extension for Reload (WCKER).

WCKER is intended to aid course creation whilst using and promoting the use of standards such as IMS Content Packaging (IMSCP) and IMS Metadata (IMSMD). One of the key goals was to remove the details of these standards from practitioners who are not interested in them. As such, the knowledge of these standards must be encapsulated in the WCKER wizard itself – and anyone building a wizard will need a good understanding of them.

Anyone intending to build a WCKER wizard would benefit from experience with:

- XML
- IMS Content Packaging
- IMS Metadata
- HTML
- XSL
- CSS

An example wizard accompanies this guide and is referenced in examples - examine it for illumination of how the wizard is constructed.

Text referring to this example can be can be substituted with your own wizard details, for instance:

- Its filename "example.wwz".
- The wizard title "Example wizard".

### **Package format**

A wizard package is a zip archive, with the extension changed to .wwz (wcker wizard zip). Any regular zip archive utility can be used with .wwz files.

The files and directories inside the zip must be arranged in a specific way, as follows:

- 
- $\Box$  wizard.wwz  $\Box$  The zip archive.
	- wizard.wsi **The Wizard Schema Instance. E** summary.xsl **A** file used to summarise the course structure.<br>  $\triangleright$  WCKER templates A directory of page template files.
	-

The example wizard package contains:

#### $\Box$  example.wwz  $\Box$  The zip archive.

- **Notagata The Wizard Schema Instance.**
- **■** summary.xsl **A** file used to summarise the course structure.<br>  $\textcircled{r}$  WCKER\_templates A directory of page template files.
	- A directory of page template files.
	- **■** generic.html A generic HTML template.
	- **■** overview.html A HTML template for overview pages.

A directory of page template files.

- **■** summary.html A HTML template for summary pages.
- $\Box$  common  $\Box$  A directory of files supporting the template
	- **■** style.css CSS styles for the HTML templates.
	- **■** logo.png An image for the HTML templates.
- 
- Induction A directory of standard pages for the course's "Induction". ActivitiesAndAssessment.html
	- CommunicationOnYourCourse.html
	- CourseOverview.html
	- **Introductions.html**
	- ManagingYourLearning.html
	- OnlineNetiquette.html

### **File descriptions**

#### *wizard.wsi*

This is a Wizard Schema Instance file, which describes contents of the wizard – including the wizard steps, text, questions, and course structure. This file is described more fully in the section "Wizard Schema Instance", below.

### *summary.xsl*

This is a XSLT file used by WCKER to create a HTML summary of any course built with the wizard. This can be customised to include whatever HTML is desired.

### *WCKER\_templates*

This directory contains HTML templates that will be used by WCKER as the basis for pages in a course built with the wizard. There must be at least one template present, but any number of extra templates can be added for specific uses in the course. Integration between WCKER and template files is described in the section "HTML templates", below.

### **HTML templates**

The HTML templates are standard HTML files except for one feature; text entered into the wizard can replace tokens in the pages as they are generated during the WCKER export process. A token has the format <%tokenname%>, where "tokenname" can be any text string.

Any field in the .wsi can include an input field where the target is a filter token, if the following format: <input target="cp:metadata/wm:wcker/wm:filter/wm:**tokenname**" />

Text inserted into this field will be inserted in the corresponding HTML page, in place of the matching token: <%tokenname%>.

There is one pre-defined token that should be present in all templates:  $\ll$ title%>. This is used to copy the page title defined within the wizard into the HTML title and h1 elements.

### **Wizard Schema Instance**

The Wizard Schema Instance must always be named "wizard.wsi", and must always be in the root of the zip archive.

The wsi format is defined in a W3C XML Schema file WCKER-wizard.xsd , which is found in the wcker/resources/schema directory of the WCKER binary package. This wizard schema can be used to validate a wizard.wsi file using standard XML tools.

Discussion of the structure and elements in the wizard schema follows:

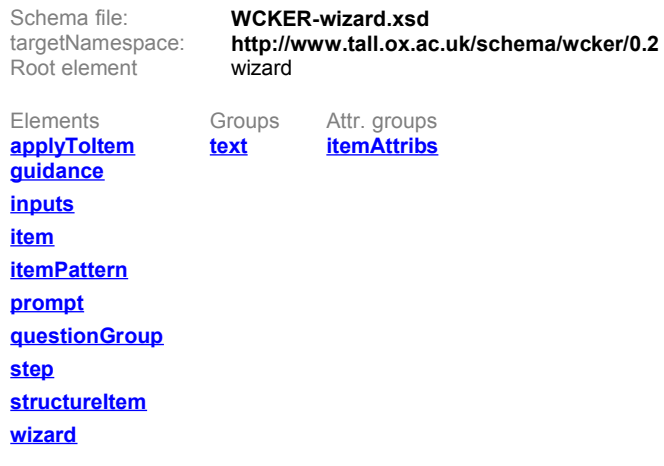

### *Elements*

#### element **applyToItem**

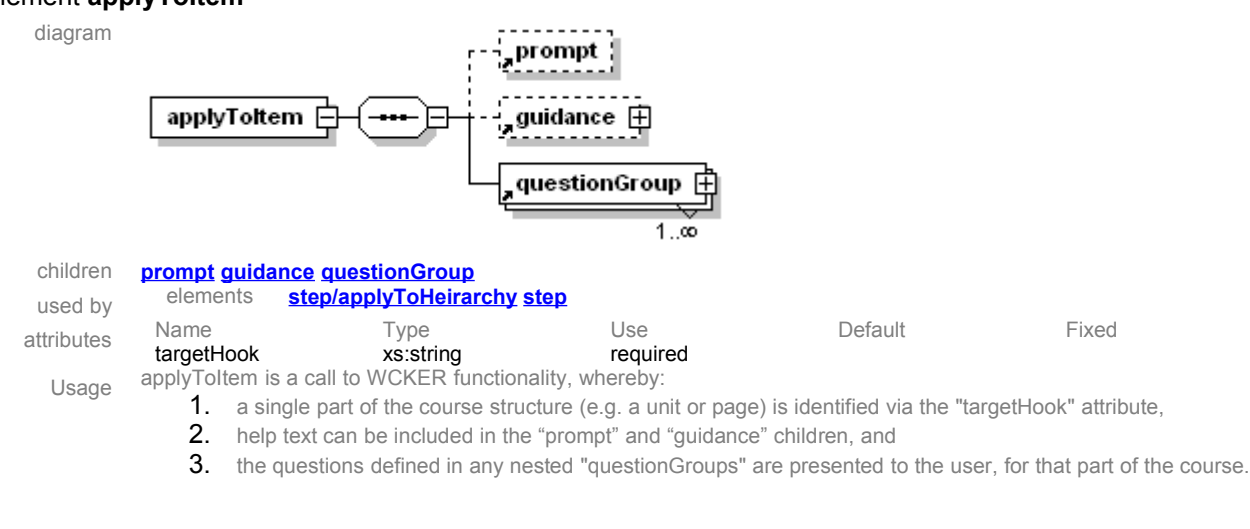

#### element **guidance**

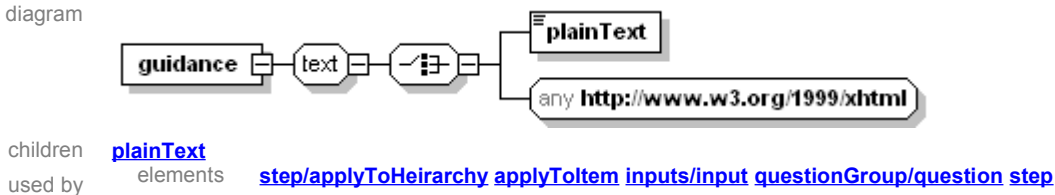

Usage guidance is a place to put text to help the user understand and operate the wizard. The text can be plain text, with line breaks preserved, or any xhtml content.

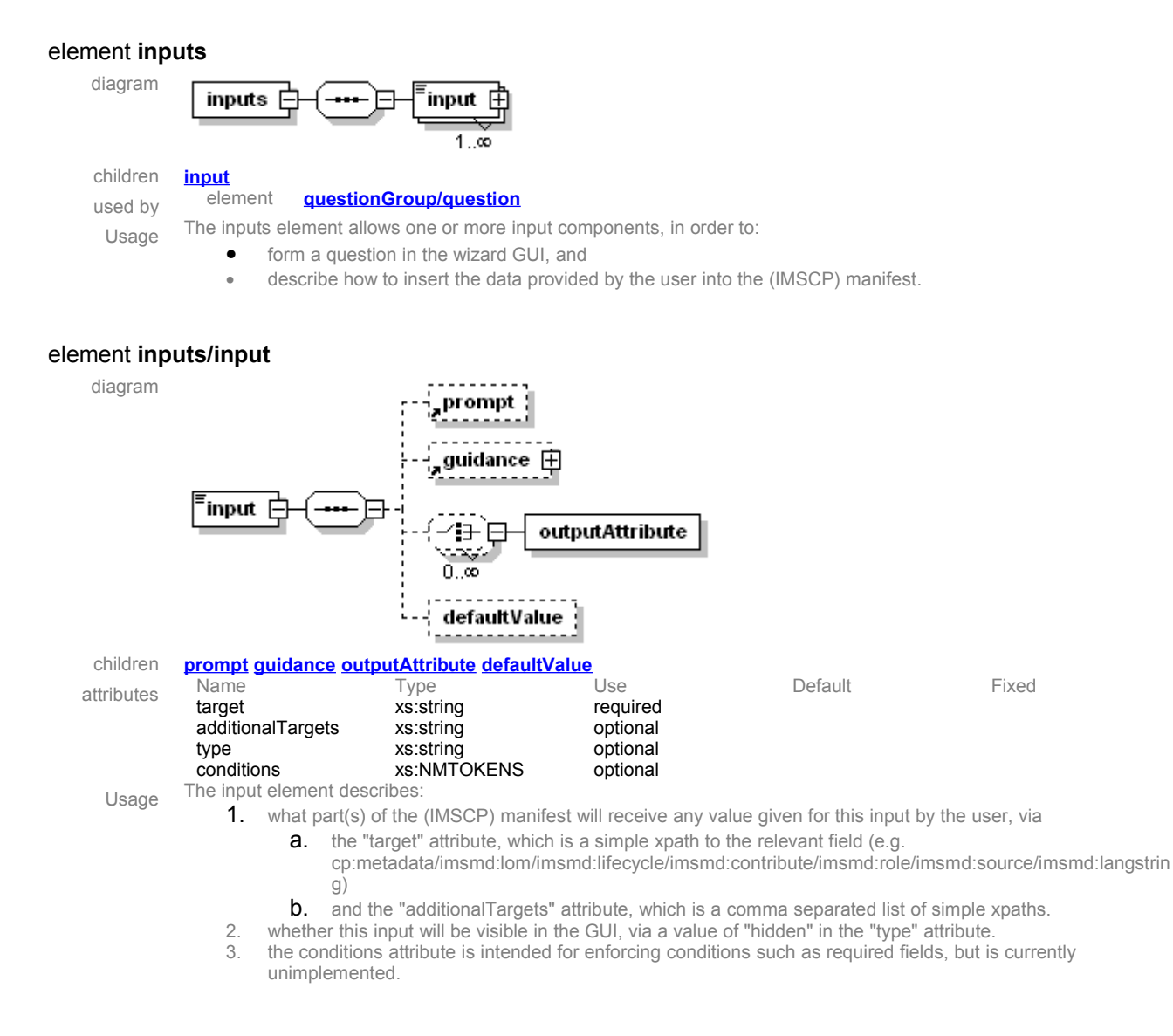

#### element **inputs/input/outputAttribute**

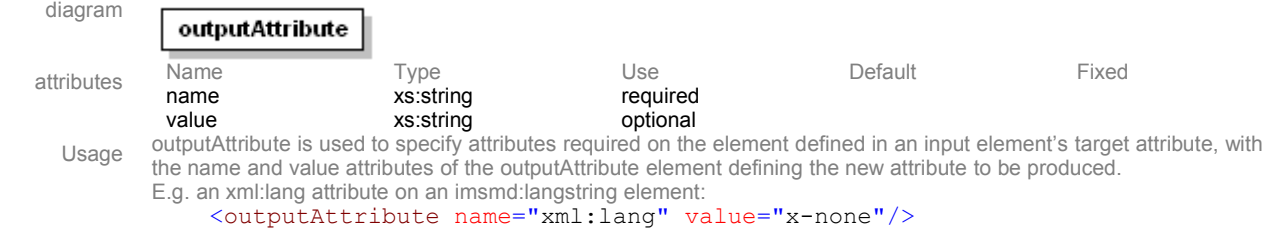

#### element **inputs/input/defaultValue**

diagram

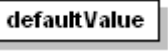

Usage The defaultValue element can contain a predefined string, where there is no need or benefit in asking the user, e.g. for specifying metadata vocabularies in IMSMD.

#### element **item**

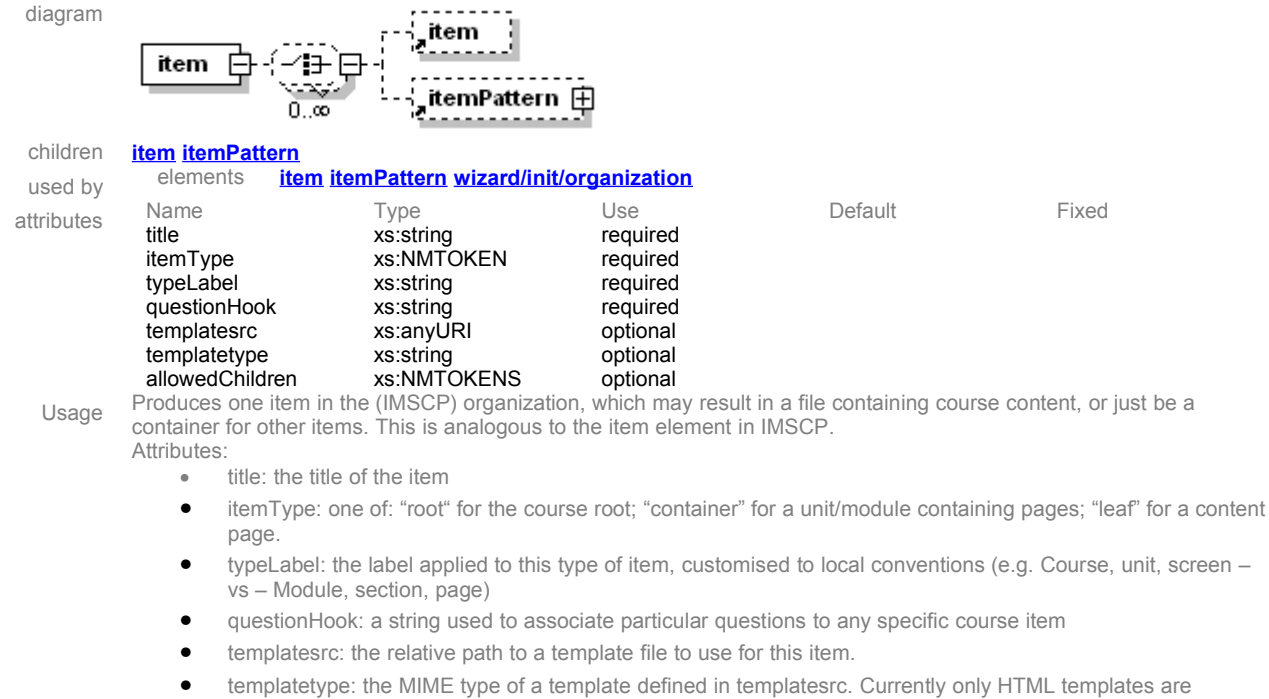

- supported.
- allowedChildren: a list of which types of items are allowed as children of this item, specified as one or more itemType:typeLabel children (e.g. "leaf:screen"), separated by spaces

#### element **itemPattern**

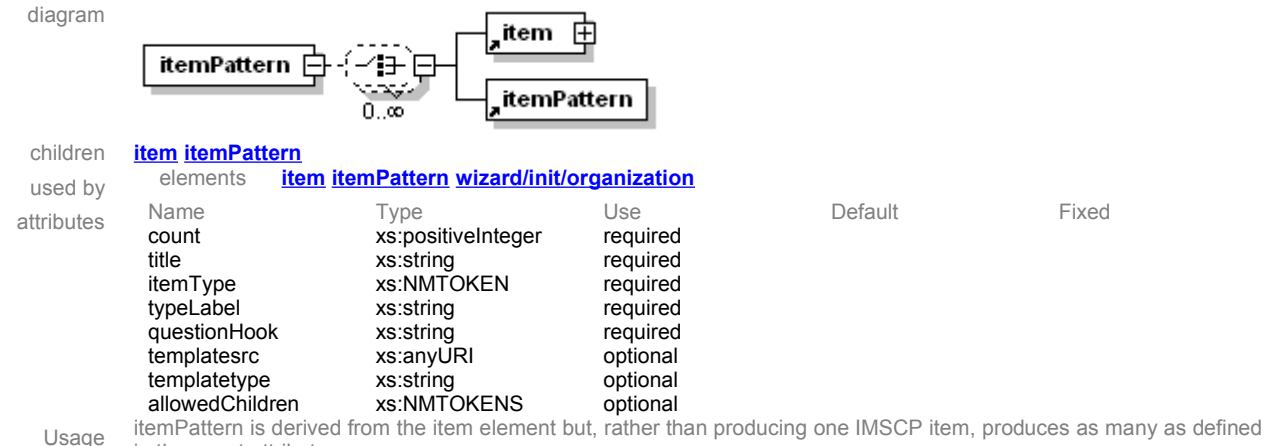

in the count attribute.

#### element **prompt**

diagram

prompt

Usage

used by elements **step/applyToHeirarchy applyToItem inputs/input questionGroup/question**

A text heading element for questions and help text.

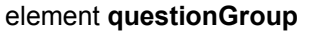

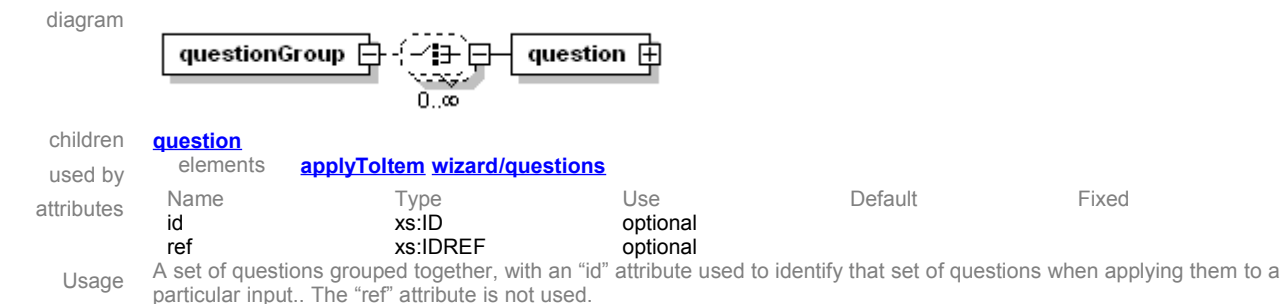

#### element **questionGroup/question**

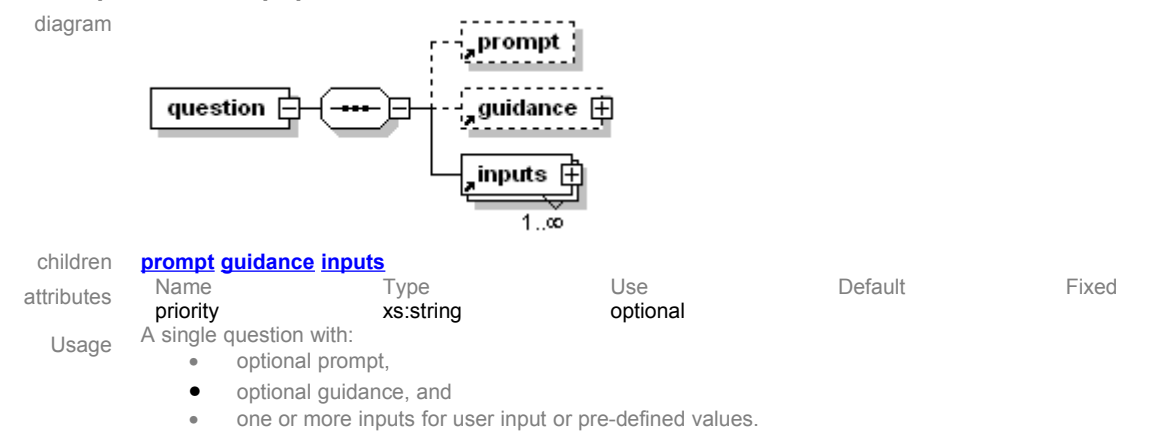

element **step**

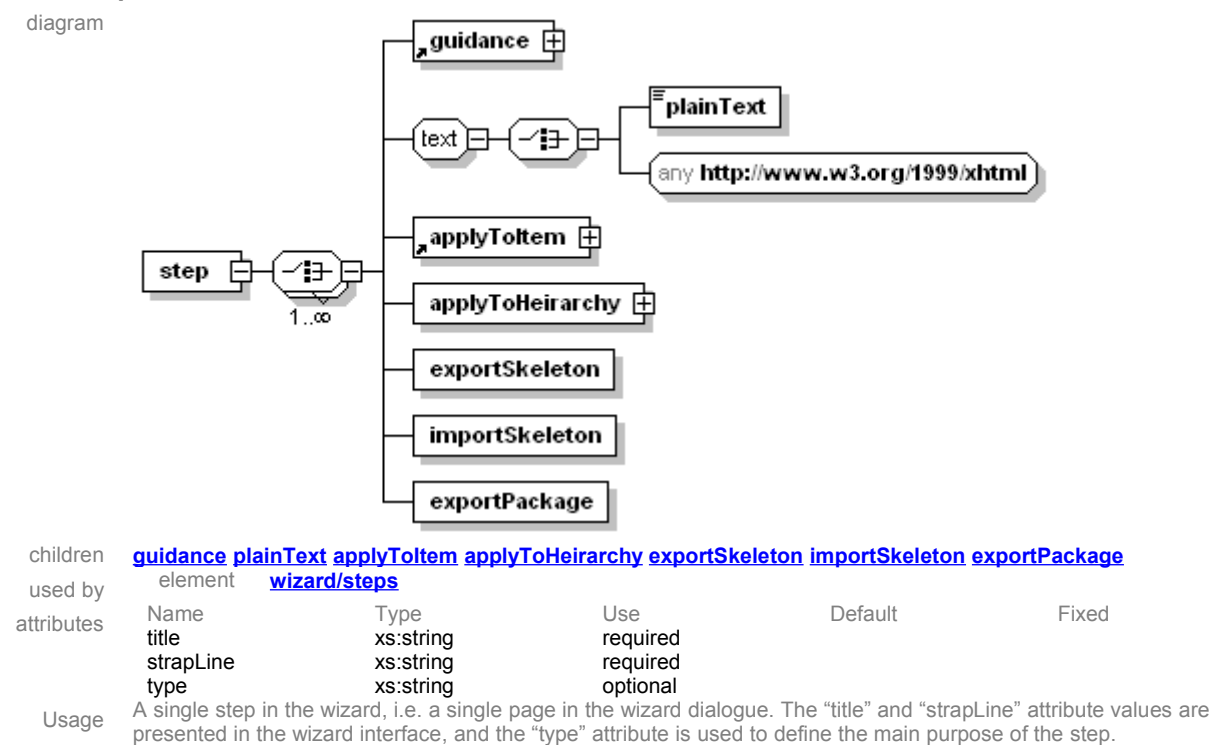

#### element **step/applyToHeirarchy**

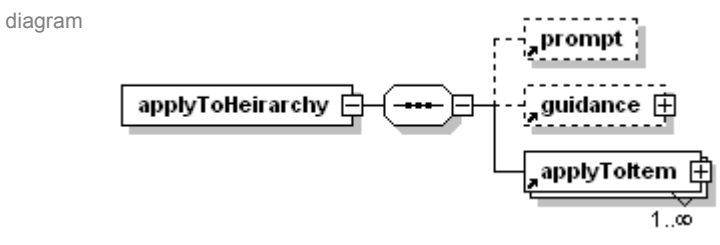

children **prompt guidance applyToItem**

Usage A call to WCKER functionality which displays a tree view or the course structure, allowing selection and modification of each item, Each child applyToItem element dictates what input fields are available for each part of the course structure.

#### element **step/exportSkeleton**

diagram

Usage

exportSkeleton

A call to WCKER functionality, whereby an uncompressed content package is created from the imported skeleton, containing:

- the course structure as nested directories
- HTML files for each page in the course structure (and supporting CSS and images)
- A summary page (summary.html), which gives overview for the course structure and each page, and links to each the pages.
- an IMSCP manifest.xml of the course structure

WCKER wizard files, to allow importing the course back into WCKER

#### element **step/importSkeleton**

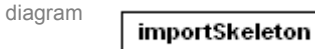

Status Depreciated – do not use.

Usage A call to WCKER functionality, whereby the skeleton version of the course (generated by exportSkeleton) which has had the templates completed in, is imported by Reload.

#### element **step/exportPackage**

diagram

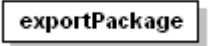

Status Depreciated – do not use.

Usage exportPackage is a call to WCKER functionality, whereby a content package is created from the imported skeleton.

#### element **structureItem**

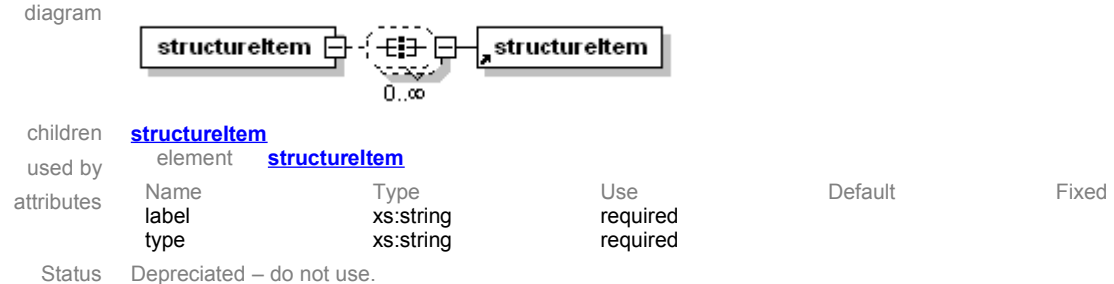

Usage Was used to assign custom terms to course structure items.

#### element **wizard**

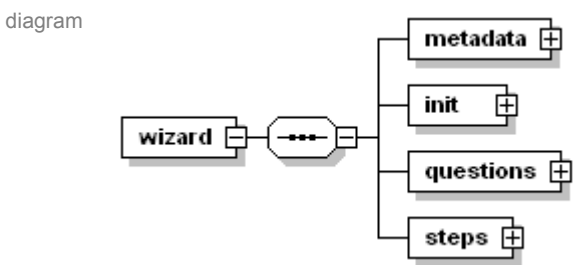

#### children **metadata init questions steps**

Usage The root element of the wizard, containing a sequence of elements representing the component parts of the individual wizard.

#### element **wizard/metadata**

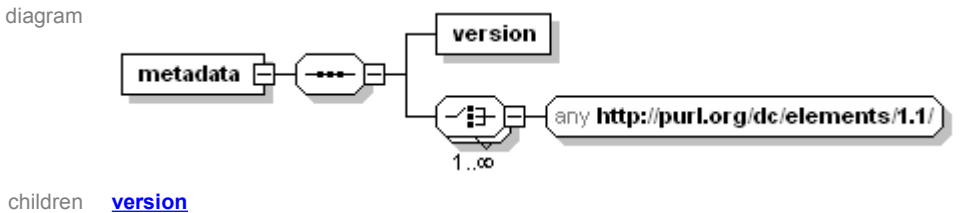

Usage

diagr

An element to support information describing this wizard:

- a string to identify different revisions of a wizard, and
- one or more Dublin Core metadata elements. A **dc:title** element is required to provide the wizard title throughout the WCKER interface.

#### element **wizard/metadata/version**

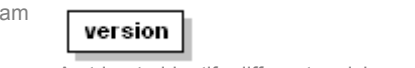

Usage A string to identify different revisions of a wizard.

#### element **wizard/init**

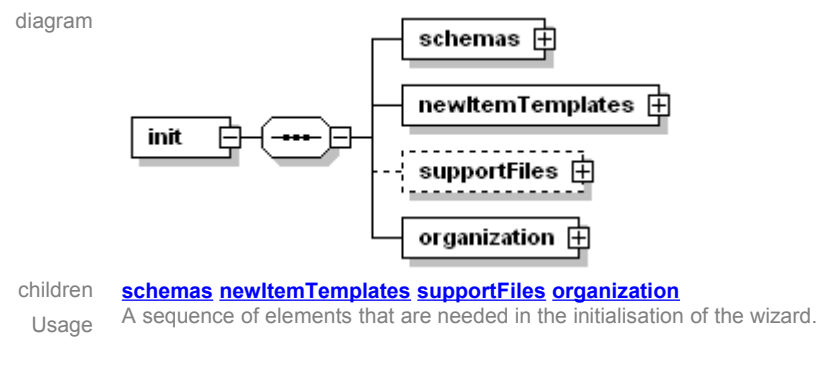

#### element **wizard/init/schemas**

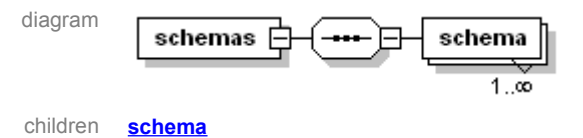

Usage A sequence of one or more **schema** elements, each defining schemas used in the wizard, typically the IMSCP and IMSMD schemas.

There should be at least two schemas present – one for IMSCP, one for IMSMD. There is scope for expansion to include other standards such as IMS Learning Design at a later stage.

#### diagram schema Name Type Use Default Fixed attributes namespace xs:anyURI required<br>prefix xs:NCName required prefix  $xs:NCName$  required<br>role  $xs:NMTOKEN$  required xs:NMTOKEN A definition of a XML schema used in the wizard, through the attributes: Usage • role – "container" for IMSCP or "metadata" for IMSMD • namespace – the targetNamespace of the schema • prefix – the xml namespace prefix to be used for the schema in this wizard

#### element **wizard/init/schemas/schema**

#### element **wizard/init/newItemTemplates**

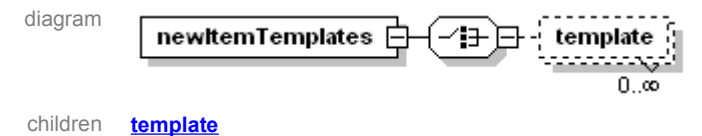

Usage A collection of definitions used for creating new items in the course hierarchy.

#### element **wizard/init/newItemTemplates/template**

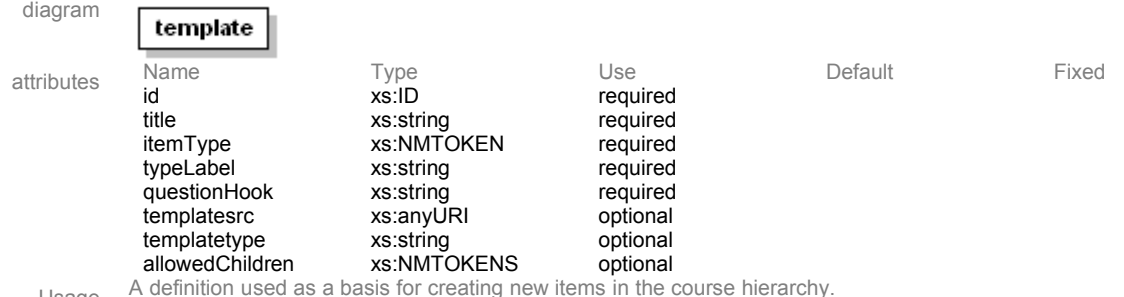

Usage

#### element **wizard/init/supportFiles**

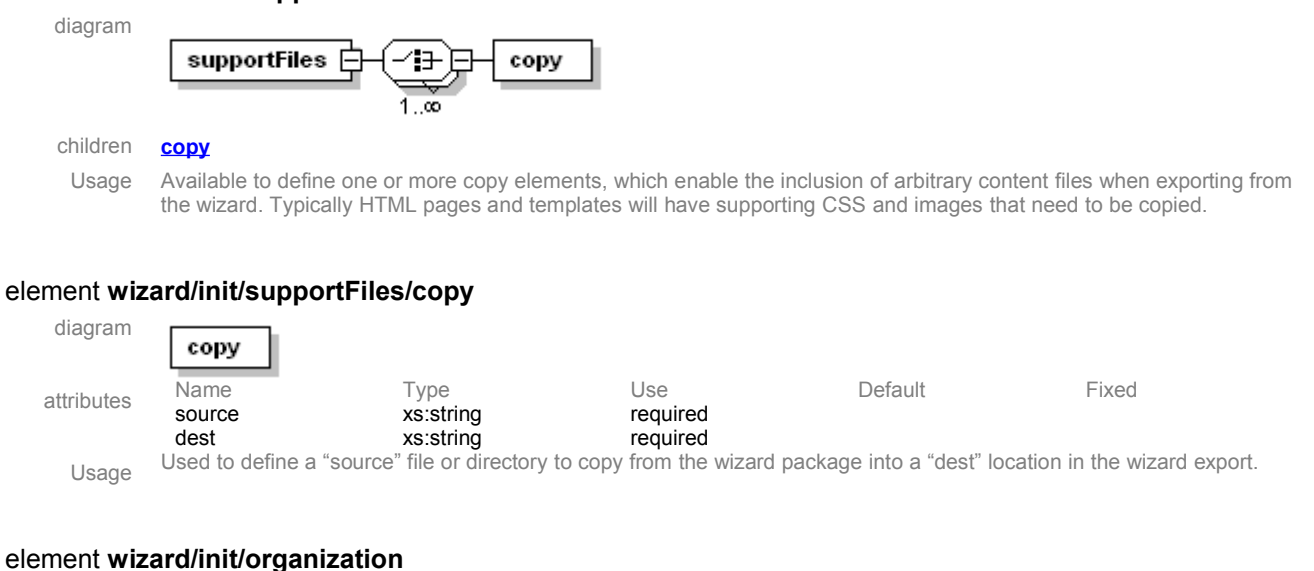

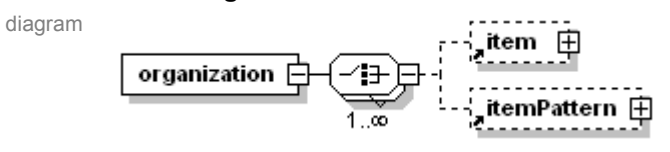

#### children **item itemPattern**

Usage An element containing the course template – a standard course structure for this template (as a sensible starting point for users to customise). This is analogous to the organization element in IMSCP.

#### element **wizard/questions**

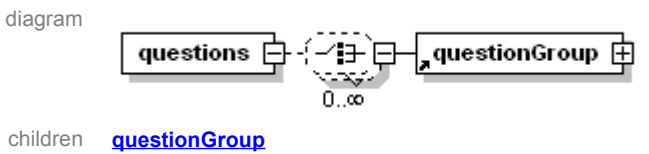

Usage An element containing questionGroups.

#### element **wizard/steps**

diagram

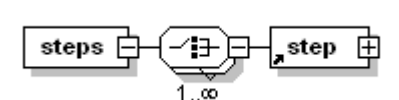

children **step**

Usage The steps element should contain one or more step elements – which represent pages of the wizard dialogue - in the order that they should appear. Two is the minimum useful number of steps:

- 1. A "applyToHeirarchy" type step
- 2. An "export" type step

### *Groups*

#### group **text**

diagram

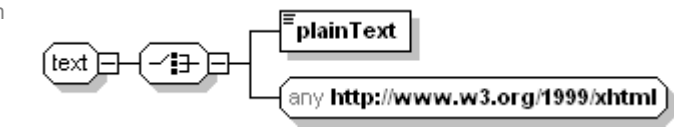

#### children **plainText**

used by elements **guidance step**

A group providing a seamless choice between including plain text or HTML formatted text for user help.

#### element **text/plainText**

diagram

Usage

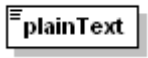

Usage

An element to hold user help in plain text format.

### *Attribute groups*

#### attributeGroup **itemAttribs**

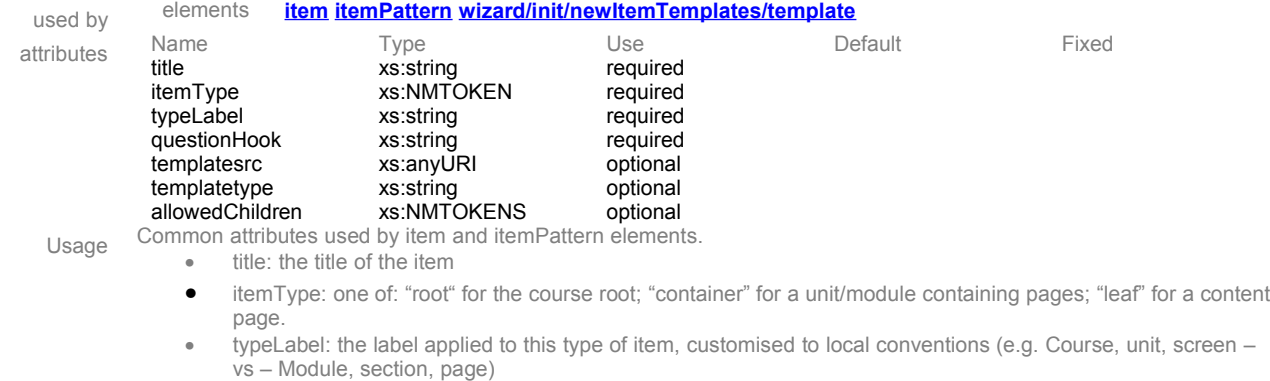

- questionHook: a string used to associate particular questions to any specific course item
- templatesrc: the relative path to a template file to use for this item.
- templatetype: the MIME type of a template defined in templatesrc. Currently only HTML templates are supported.
- allowedChildren: a list of which types of items are allowed as children of this item, specified as one or more itemType:typeLabel children (e.g. "leaf:screen"), separated by spaces